# Podstawy projektowania wystaw - opis przedmiotu

## Informacje ogólne

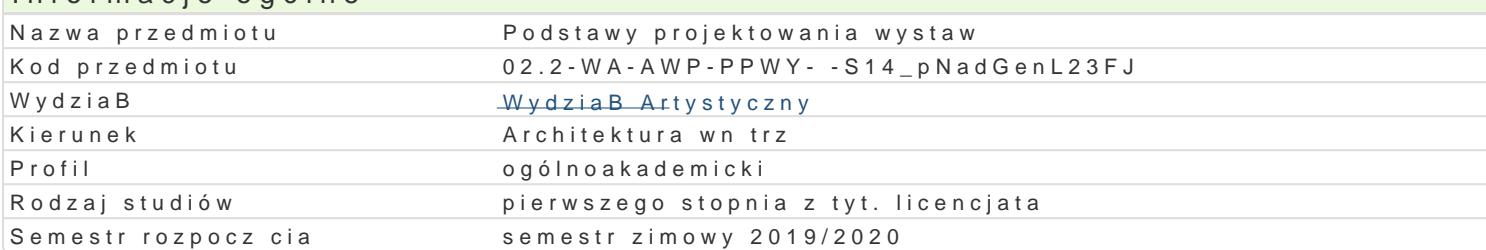

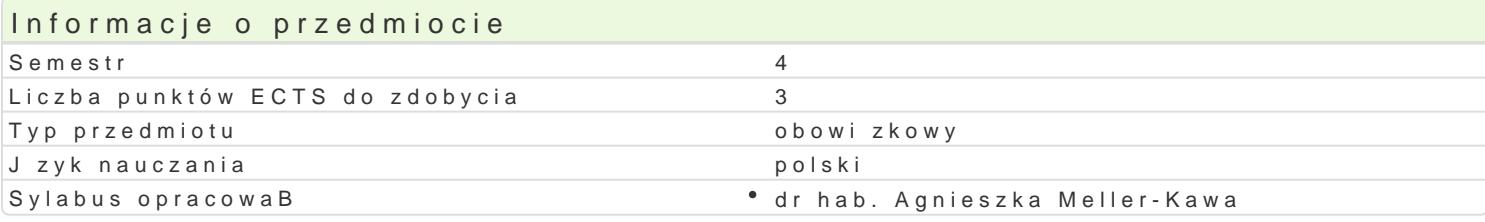

# Formy zaj

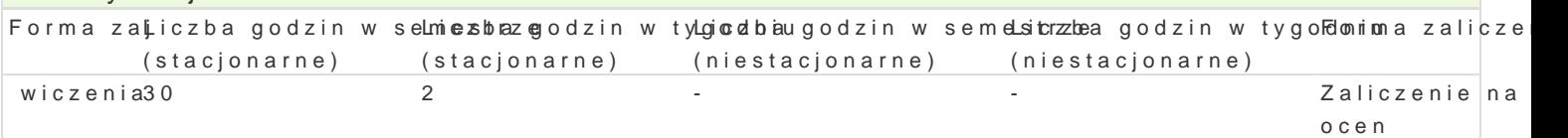

# Cel przedmiotu

Celem zaj jest ugruntowanie zagadnienieD z zakresu projektowania wystaw: czytania i samodzielne wystawienniczej i elementów wystawienniczych, stosowania ró|nych form przekazu projektowego, a ta twórczej poprzez tworzenie projektów wystawienniczych.

# Wymagania wstpne

Wymagane s :

- \* umiej tno[ci rysunkowe pod k tem rysunku architektonicznego oraz malarskie dotycz ce kompozy
- znajomo[ zasad kompozycji
- znajomo[ podstaw projektowania architektonicznego
- znajomo[ podstaw projektowania wystaw
- \* znajomo[ technik przekazu projektowego (w tym tak|e technik komputerowych), tworzenia dokur plansz graficznych

# Zakres tematyczny

Zakres tematyczny przedmiotu obejmuje ró|ne przykBady projektowania przestrzeni ekspozycyjnych, zjawisk b dz idei. Interdyscyplinarno[ dziedziny wymaga, by rozpoczyna je od zagadnieD pozaplasty aktywno[ci na stoisku, interakcj, elementy choreografii, dzwi ku itp. Na jego podstawie powstaje pro przekazu.

Zaj cia podstaw projektowania wystaw maj na celu ugruntowanie wiadomo[ci z nast puj cego zakresu

- wystawiennictwa muzealnego i wystaw obiektów sztuk plastycznych
- wystawiennictwa targowego
- przestrzeni ekspozycji towarów, takich jak wzorcownie czy sklepy firmowe
- projektowania elementu ekspozycyjnego

#### Poruszane zagadnienia:

- tworzenie scenariusza wystawy
- multimedialno[ [rodków przekazu
- o[wietlenie wystawiennicze
- funkcjonalno[ podziaBu przestrzeni
- koncepcja architektoniczna
- forma zabudowy z rozró|nieniem na zabudow systemow, indywidualn i moduBow
- pomysB na sposób zaprezentowania produktów i elementy wystawowe grafika w przestrzeni wyst

#### Metody ksztaBcenia

Zajęcia składają się z kilku elementów:

- realizacji ćwiczenia tworzenia scenariusza wystawy
- opracowania indywidualnej koncepcji projektu wystawienniczego na wybrany temat

Metodą sprawdzenia zdobytej wiedzy oraz umiejętności jest wykonanie przez studenta projektu obejmującego przedstawienie:

- propozycji scenariusza wystawy
- funkcjonalnego podziału przestrzeni
- kilku wariantów koncepcji architektonicznej
- dobrania kolorystyki, stworzenia projektu grafiki i projektu oświetlenia
- rozrysowania detali projektu opcjonalne, uzależnione od obranego tematu
- przedstawienie koncepcji projektu za pomocą:
	- $\circ$  szkiców
	- $\circ$  architektonicznego rysunku technicznego,
	- $\degree$  w formie wirtualnego modelu i renderingu wykonanego w programie 3ds Max.
- zaprezentowania finalnego efektu w formie atrakcyjnej wizualnie planszy oraz portfolio (oba elementy w formie zarówno drukowanej jak i elektronicznej)

Kryteria oceny koncepcji projektowej:

- komplementarność pracy
- adekwatność zaprojektowanej przestrzeni do specyfiki wybranego obiektu
- funkcjonalność i atrakcyjność wizualna projektu atrakcyjność sposobu zaprezentowania projektu

# Efekty uczenia się i metody weryfikacji osiągania efektów uczenia się

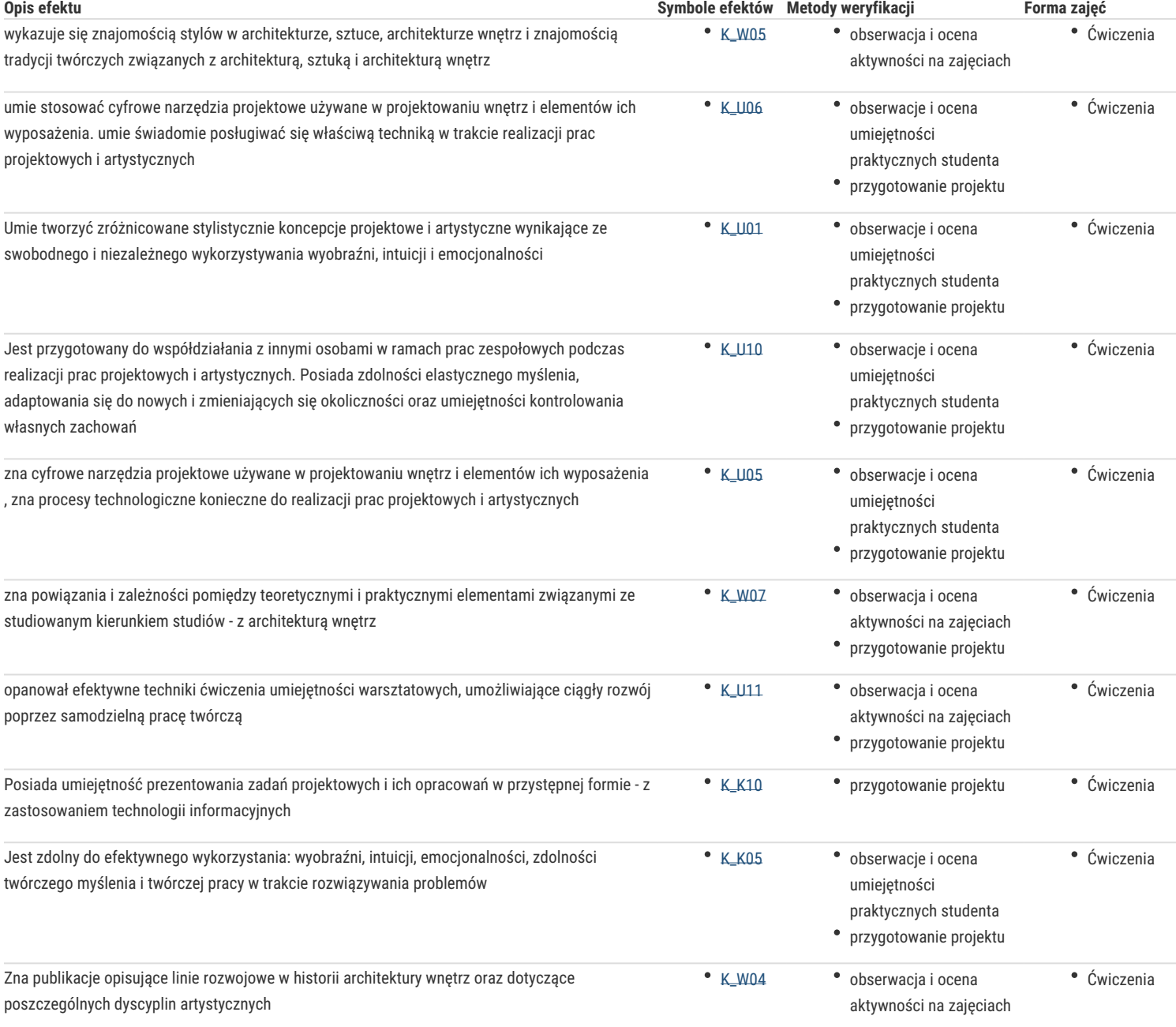

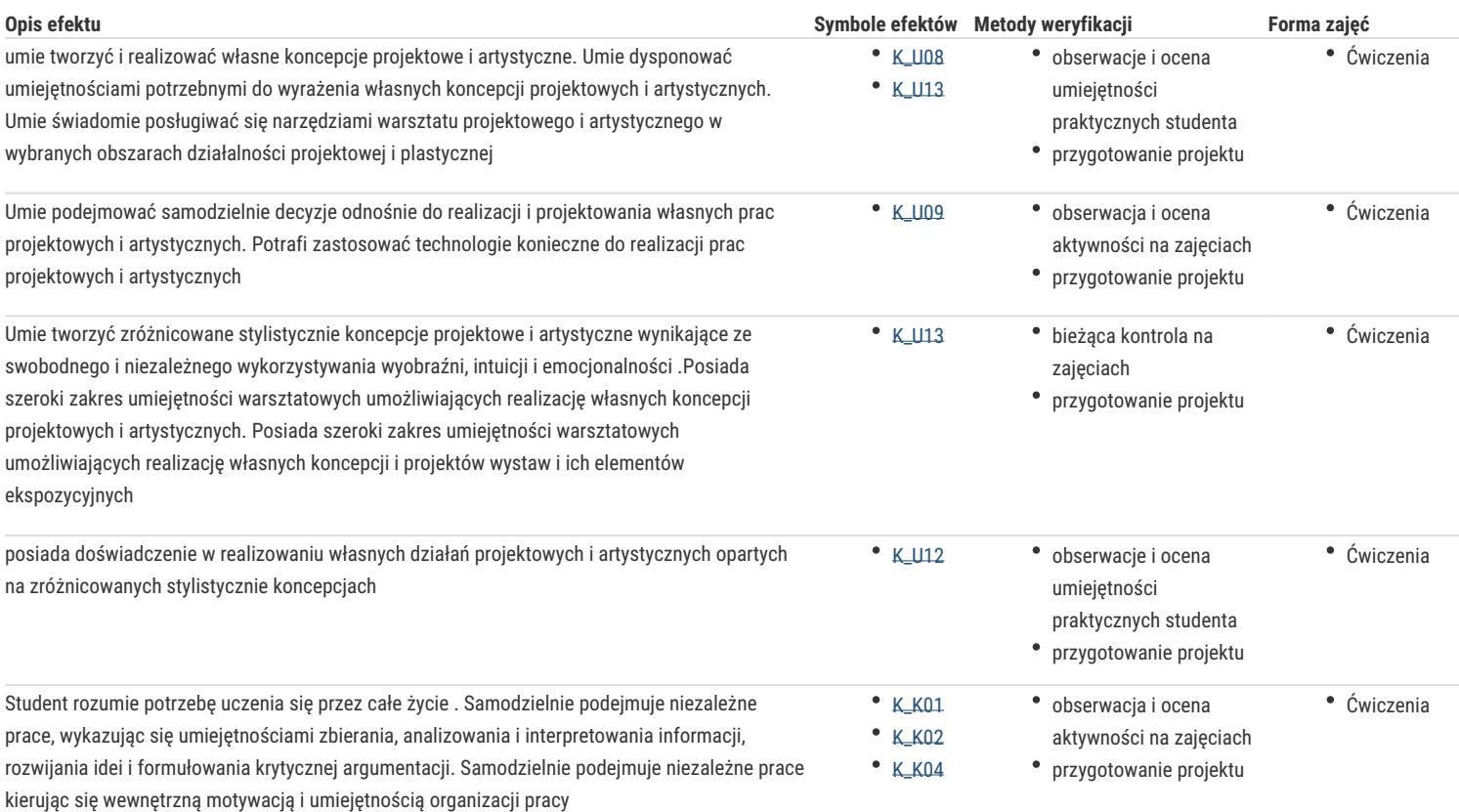

### Warunki zaliczenia

Warunkiem zaliczenia jest wykonanie indywidualnego projektu przestrzeni wystawienniczej.

#### Literatura podstawowa

- miesięcznik "*ARCHITEKTURA"* wyd. Murator
- Neufert E. "*Podręcznik Projektowania architektoniczno-budowlanego*"
- Świtała M., Zawistowska K., Dojlitko M. "*Wystawiennictwo, scenografia, komunikacja wizualna*" Wydział Architektury i Wzornictwa ASP Gdańsk, 2016r, *https://issuu.com/wydziaarchitekturyiwzornictwa/docs/wystawiennictwo\_scenografia*
- Sandu Cultural Media "*On Show by Design*" Gingko Press, ISBN: 978-1-58423-564-4, 2015r.
- portale internetowe firm wystawienniczych i projektowych
- portale internetowe producentów systemów wystawienniczych (np. *www.octanorm.pl*)

#### Literatura uzupełniająca

- Jan Wrana, Wy*stawiennictwo strukturalne ogniwo rozwoju miasta*" Oficyna Saska, ISBN: 83-909678-0-4, Kraków 2002r.
- Song Jia "*Stage Design*" Gingko Press, ISBN: 978-1-58423-518-7, 2013r.
- <sup>.</sup> Sendpoints Publishing Co "Spectacular Stage Design" Sendpoints Publishing Co, ISBN: 9789881383488, 2015r.
- Ronnie Self "*The Architecture of Art Museums a decade of design 2000-2010*" Routledge, ISBN: 978-0415506519, 2014r.
- <sup>.</sup> Sendpoints Publishing Co "Museum Design" Sendpoints Publishing Co, ISBN: 978-988-16835-1-9, 2015r.
- Sendpoints Publishing Co "*Art Sells Installation Designs for Retail Spaces"*, Gingko Press, ISBN: 978-988-13835-6-3, 2015r.
- Llorella O. A. "*Best Shops*" Tectum Publisher, 2005r.
- lub inne monografie z tej dziedziny

## Uwagi

Zmodyfikowane przez mgr Joanna Legierska-Dutczak (ostatnia modyfikacja: 01-06-2019 10:09)

Wygenerowano automatycznie z systemu SylabUZ